## **UNITA' INGEGNERISTICHE**

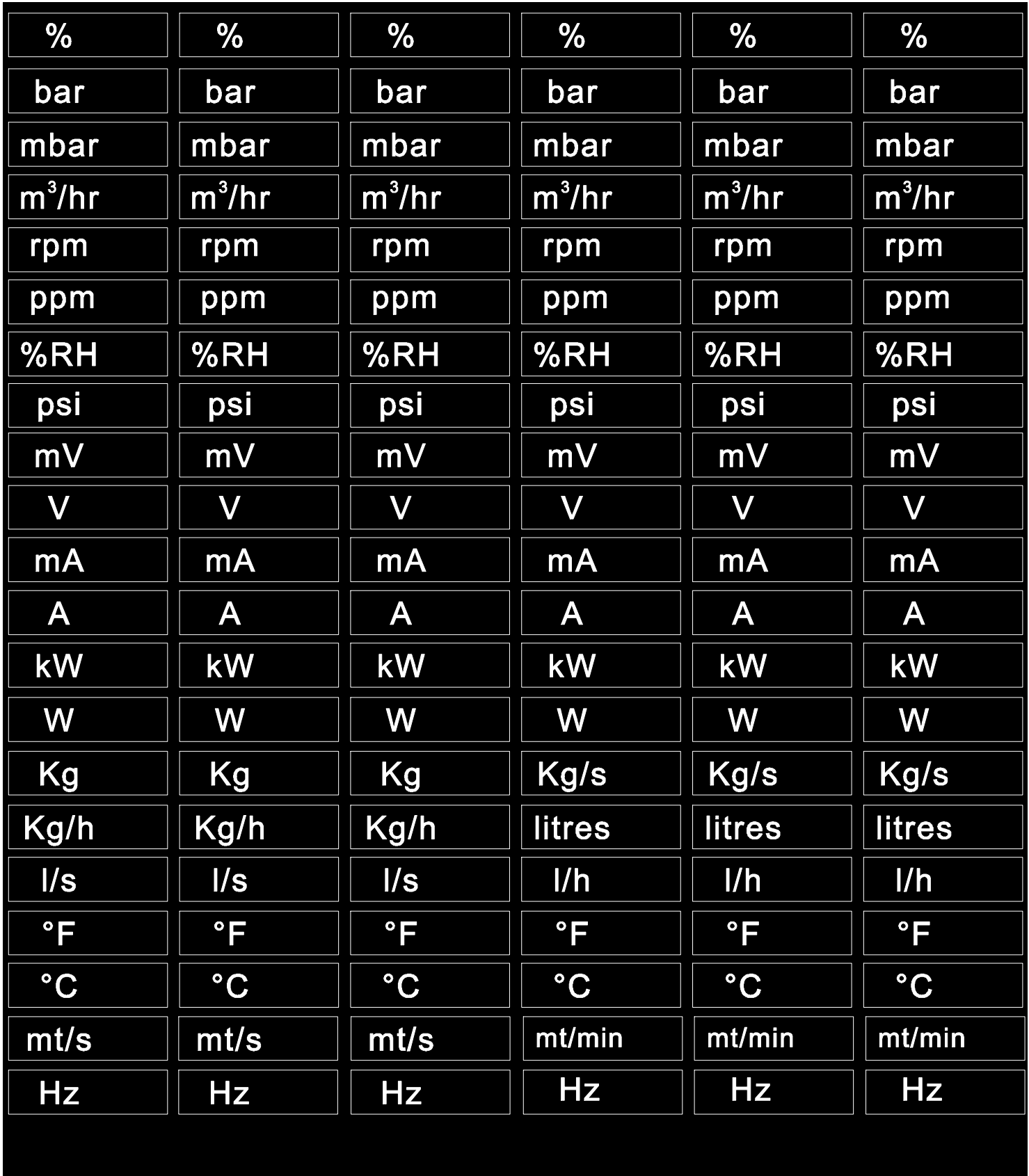

Ritagliare l'unità ingegneristica desiderata e inserirla nell'apposita finestra sul fronte del CD1800

## **UNITA' INGEGNERISTICHE**

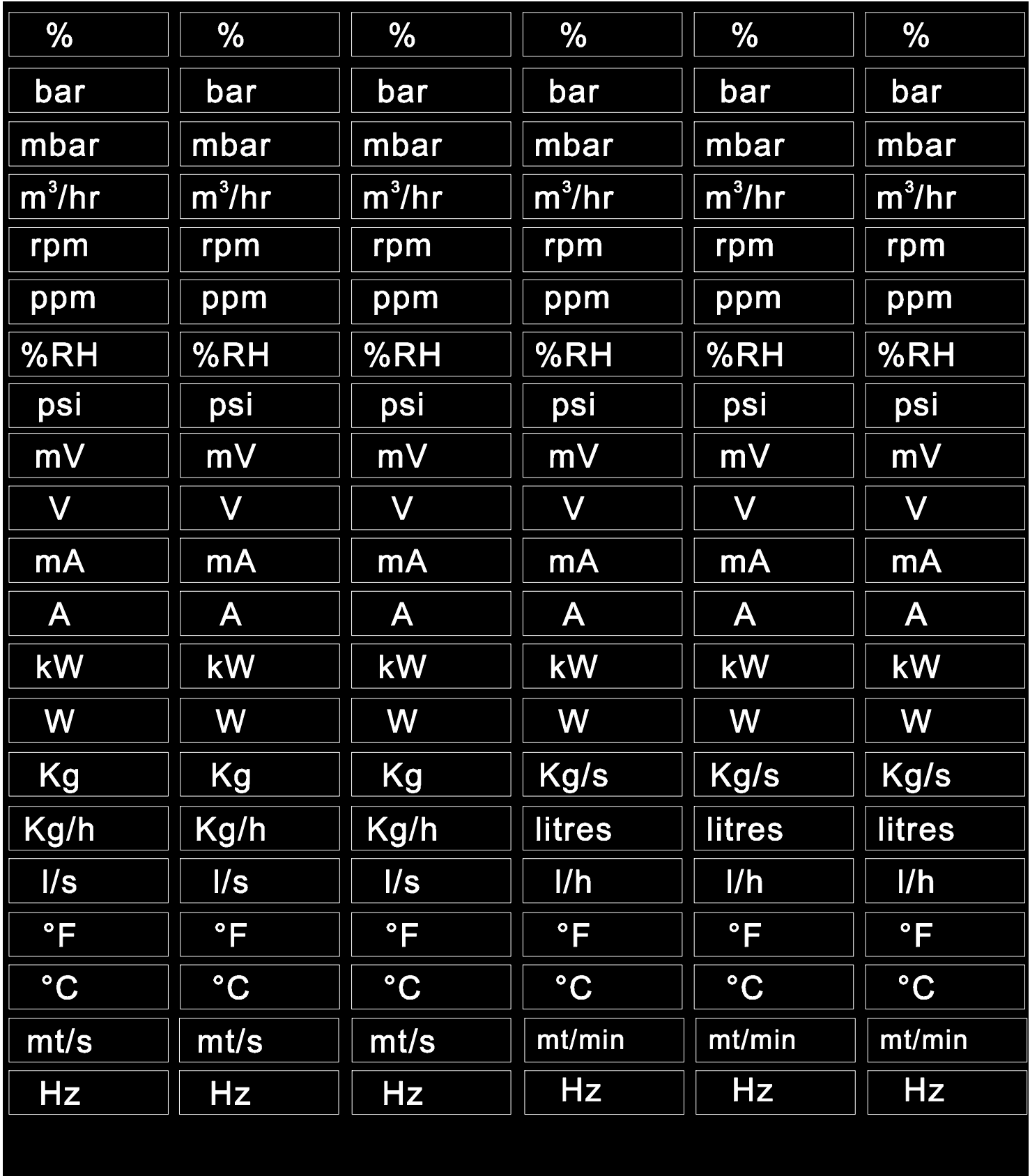

Ritagliare l'unità ingegneristica desiderata e inserirla nell'apposita finestra sul fronte del CD1800